[Megumi Kakechi](https://jp.community.intersystems.com/user/megumi-kakechi) · 2021 7 12 1m read

## CSV **CONTROL**

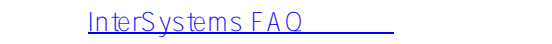

%SQL.Util.Procedures CSVTOCLASS() CSV マッド

c:\temp\test.csv rowtype csv.test

csv.test  $\sim$ 

 $\sim$  rowtype rowtype  $\sim$ 

Set rowtype="Name VARCHAR(50), UID VARCHAR(50), PHONE VARCHAR(50)" Set filename="c:\temp\test.csv" Set classname = "csv.test" Do ##class(%SQL.Util.Procedures).CSVTOCLASS(,rowtype,filename,,,1,classname)

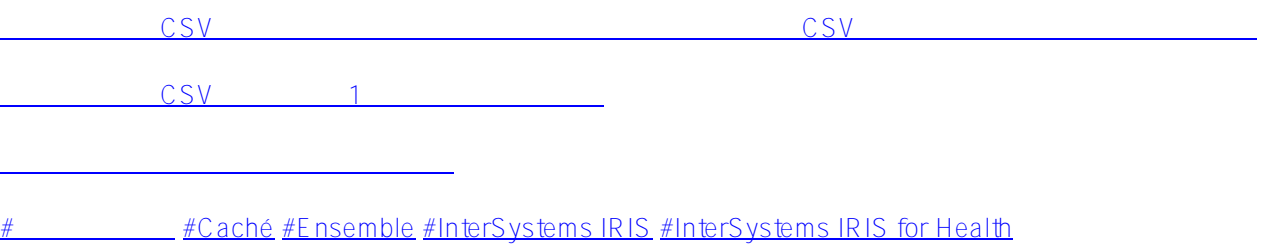

## URL:

[https://jp.community.intersystems.com/post/csv%E5%BD%A2%E5%BC%8F%E3%81%AE%E3%83%95%E3%82](https://jp.community.intersystems.com/https://jp.community.intersystems.com/post/csv%E5%BD%A2%E5%BC%8F%E3%81%AE%E3%83%95%E3%82%A1%E3%82%A4%E3%83%AB%E3%81%8B%E3%82%89%E3%82%AF%E3%83%A9%E3%82%B9%E3%82%A4%E3%83%B3%E3%82%B9%E3%82%BF%E3%83%B3%E3%82%B9%E3%81%AB%E3%83%87%E3%83%BC%E3%82%BF%E3%82%92%E3%83%AD%E3%83%BC%E3%83%89%E3%81%99%E3%82%8B%E6%96%B9%E6%B3%95) [%A1%E3%82%A4%E3%83%AB%E3%81%8B%E3%82%89%E3%82%AF%E3%83%A9%E3%82%B9%E3%82%](https://jp.community.intersystems.com/https://jp.community.intersystems.com/post/csv%E5%BD%A2%E5%BC%8F%E3%81%AE%E3%83%95%E3%82%A1%E3%82%A4%E3%83%AB%E3%81%8B%E3%82%89%E3%82%AF%E3%83%A9%E3%82%B9%E3%82%A4%E3%83%B3%E3%82%B9%E3%82%BF%E3%83%B3%E3%82%B9%E3%81%AB%E3%83%87%E3%83%BC%E3%82%BF%E3%82%92%E3%83%AD%E3%83%BC%E3%83%89%E3%81%99%E3%82%8B%E6%96%B9%E6%B3%95) [A4%E3%83%B3%E3%82%B9%E3%82%BF%E3%83%B3%E3%82%B9%E3%81%AB%E3%83%87%E3%83%B](https://jp.community.intersystems.com/https://jp.community.intersystems.com/post/csv%E5%BD%A2%E5%BC%8F%E3%81%AE%E3%83%95%E3%82%A1%E3%82%A4%E3%83%AB%E3%81%8B%E3%82%89%E3%82%AF%E3%83%A9%E3%82%B9%E3%82%A4%E3%83%B3%E3%82%B9%E3%82%BF%E3%83%B3%E3%82%B9%E3%81%AB%E3%83%87%E3%83%BC%E3%82%BF%E3%82%92%E3%83%AD%E3%83%BC%E3%83%89%E3%81%99%E3%82%8B%E6%96%B9%E6%B3%95) [C%E3%82%BF%E3%82%92%E3%83%AD%E3%83%BC%E3%83%89%E3%81%99%E3%82%8B%E6%96%B9](https://jp.community.intersystems.com/https://jp.community.intersystems.com/post/csv%E5%BD%A2%E5%BC%8F%E3%81%AE%E3%83%95%E3%82%A1%E3%82%A4%E3%83%AB%E3%81%8B%E3%82%89%E3%82%AF%E3%83%A9%E3%82%B9%E3%82%A4%E3%83%B3%E3%82%B9%E3%82%BF%E3%83%B3%E3%82%B9%E3%81%AB%E3%83%87%E3%83%BC%E3%82%BF%E3%82%92%E3%83%AD%E3%83%BC%E3%83%89%E3%81%99%E3%82%8B%E6%96%B9%E6%B3%95) [%E6%B3%95](https://jp.community.intersystems.com/https://jp.community.intersystems.com/post/csv%E5%BD%A2%E5%BC%8F%E3%81%AE%E3%83%95%E3%82%A1%E3%82%A4%E3%83%AB%E3%81%8B%E3%82%89%E3%82%AF%E3%83%A9%E3%82%B9%E3%82%A4%E3%83%B3%E3%82%B9%E3%82%BF%E3%83%B3%E3%82%B9%E3%81%AB%E3%83%87%E3%83%BC%E3%82%BF%E3%82%92%E3%83%AD%E3%83%BC%E3%83%89%E3%81%99%E3%82%8B%E6%96%B9%E6%B3%95)